Compound Interest....3 Tax Code 1986.....4 1040 Revisited.....6 M/C Bits.....7 Tales From the Chip...8 1040 on the 1000.....9 Mini XMOD.....9 Mate in 7!.....11 Tool Review.....11

<u>Meeting Date Change</u>: The next meeting of CATS will be held on Saturday, March 15. That's the <u>third</u> Saturday.

From the Editor

Welcome to the CATS tax issue! I hope that you'll find some of the programs in this issue to be helpful. If you don't want to use the programs, perhaps you'll be able to adopt some of the techniques used into your own programs.

<u>We need articles</u>. There are more than thirty MODEMs in the club: surely some of you have discovered how to get the darn things working. Since I'm one of the thirty, you can download (upload?) your completed articles to me via MODEM. An article has been promised on driving an IBM 370 from a TS2068. Articles could cover local bulletin boards, <u>real</u> use of the FIDO net concept, current events on the big boards (Compuserve, etc.), patches to drive 80 column printers, how to transfer files between computers, etc..

For the rest of you: you're not going to let those telecommunicators take over, are you? We'll need more general programming articles for both the 1000 and the 2068. Especially reviews!

#### **Bulletin Boards**

Bulletin Boards, or BBS, are an inexpensive way to get involved in telecommunications. Ed Braun phoned over a selection of local numbers without comment. There's a story here! Let the rest of us know what you find as you explore. Columbia: 596-3569, Annandale: 560-0979, Gaithersburg: 428-7931, Great Falls: 759-5049, Rockville: 949-8848, Potomac: 424-5817, Arlington: 360-3393. Have fun!

#### Last Meeting

The hardware sessions are maturing: attendance is steady at around 20, but the scope of activity has broadened from the single project focus of the first meetings to a variety of jobs, large and small. Tom Bent is still in the thick of things, but other folks are taking responsibility for helping their neighbors, and the buzz of activity is hard to describe.

The "main" meeting was infected by the tail end of the hardware meeting. Folks had gotten so involved in their projects, they didn't bother moving in for the more formal part. It was disappointing for the formal presenters, but I think it says good things about the health of the club. We covered misc. questions in the first half, and a demo of machine to machine transfer of files via MODEM.

#### Next Meeting

There is a possibility that the principal force behind Zebra Systems may come down from New York. Zebra has brought us such things as the OS64 cartridge board, the \$24.95 version of MSCRIPT, and the 2068 version of the Koala Pad graphics tablet. It will be interesting to see where Zebra is going in the future.

As mentioned above, the next meeting will be held on the <u>third</u> Saturday of March, at the usual meeting place. This is not a permanent change - we'll be back to every second Saturday for the rest of the year.

#### New Products, Etc.

We've recieved 2068 and QL catalogs from KNIGHTED COMPUTERS, 707 Highland St., Fulton NY 13069. Highlights include Omnicalc 2 for the 2068 2 \$19.50 and MSCRIPT 2 \$24.95. (+\$3.00 p&h)

BUDGET ROBOTICS & COMPUTING, PO Box 18616, Tucson AZ 85731 sends word of buffered expansion boards for ZX81 & 2068s, as well as a line of robot control boards.

ZEBRA SYSTEMS should be sending all you folks a copy of their catalog - a motion to supply our membership list to Zebra for that purpose passed by acclamation at the February meeting. Notable in their flyer is an offer for Timex books 2 3/\$12.00. Titles include <u>Inside the TS2000</u>, <u>TS2068 Intermediate/</u> <u>Advanced Guide</u>, & Master's <u>Vu-Calc& Vu-File</u>.(+\$3.00 p&h)

SUNSET ELECTRONICS, 2254 Taraval St., San Francisco CA 94116 is offering Westridge Modems, uncased, but with power supply, **3** \$29.95. 415-665-8330.

If you're more adventureus, check with GLEN CLIFFORD or ED GREY. They're offering a "Hacker's Special." 4 modem boards, 2 untested, 2 known bad, with one set of cables and info on troubleshooting. \$10.00 to start, with price to rise as time goes on (???). Glen Clifford, 13910 Halldale Ave., Gardena CA 90249: (213) 516-6648.

Jules Gesang sends word that a sample database is available from GENIE: Dial (800) 638-8369; when you get through, type HHH (to set baud rate to 300); then VJM11999,GENIE. You get 15 minutes to explore what this database can offer.

GTE TELENET is offering an off-hours long distance service to major cities: \$25.00 flat rate for unlimited off-hours time. If you are getting into the bulletin board habit, this might keep your phone bill from looking like a ransom note. Phone PC Persuit at 800 835-3001 or 703 689-2987 with your NODEM for a description of how it works. If you want to talk to a human, try 800 368-4215

If you are as confused as everyone else about how to use MTERM II, send \$8.00 to: BARRY CARTER, PO Box 614, Warren, MI 48090. In return, you'll get a copy of his booklet on using the advanced features of MTERM II.

John Burns, of the Atlanta TSUG, mentions a second enhancement for NTERM II: LOADER IV enhances MTERM, adding 20 extra auto-dial numbers, and allowing simple transmission of text files and machine code. Send \$7.95 to KURT CASBY, 25 Battle Creek Court. St. Paul, MN 55119.

AUTOMATED OFFICE PRODUCTS, (301) 927-9101 (Riverdale), sent us a flyer announcing a printer ribbon cartridge reloading service. I haven't checked their prices yet, but let me know if you'd be interested in doing a club ribbon collection.

#### DEADLINE DATES

Meeting March 22 April 19 May 17 Newsletter March 15 April 12 May 10

# ERRATA

The circuit diagram of the TS 2068 (January CATS n/1) contains at least one error. Pin B-4 on the external connector (non-component side) is not +15V DC. It is +5V DC. Thanks to March Renick.

We recieved a squalk from the Atlanta TSUG, correcting my attribution of the STAR TREK game to the LIST group. Apparently, an Atlanta TSUG member, Dr. Mahaffey translated it from the PDP-11 original, while their Editor, Bret Lanius, wrote the instructions. Well, thank you, Dr. Mahaffey, thank you, Bret; and thank you, LIST, for getting it on your library tape.

#### SAVE THOSE RIBBON CARTRIDGES!

I mentioned Automated Office Products in my New Products Etc. column. I've just been talking with Greyson O'Kane, and found that they will refill your old cartridge, beating the best price I've heard of for new Prowriter cartridges. So - bring in your old cartridges to the March meeting, and save! They will do single cartridges, but they're giving us a price (\$2.50 each), and a block of cartridges would be less trouble for them. If you don't have a Prowriter, bring in your cartridges anyway; they'll refill any cartridge (prices may vary - he said the Prowriter cartridge was a piece of cake). Grayson may be at the March meeting.

#### CONTRIBUTORS

Caroline & Murray Barasch Phil Doughty Mark Fisher Brian Little Dick Parker March Renick R.A. Schrack <u>Sinc-Link</u> Al Strauss George White

#### OFFICIALDOM

President Vice President Vice President Secretary-Treas. Editor Production John Conger Jules Gesang Tom Bent Sarah Fisher Mark Fisher Sarah Fisher

1

COMPOUND INTEREST FOR 2KTS1000:

This handy 2K program for computing compound interest features an interesting screen display and the option of changing your input values to compare possible investment strategies. If you keep a 16K memory pack hooked up to your machine, begin by first lowering RAMTOP to 2K by direct command: POKE 16389,72. NEW. Now type in the program, and SAVE. Your tape may now be used on either an unexpanded 2K TS1000 or a large memory configuration. If INKEY\$ is any key NOTE: other than (I), (P), or (T), the program retains the old values of these variables and returns the user to the menu. This arrangement eliminates a redundant error-catching routine. HINT: When asked for "term in days", you may input an expression like "5\*365" saving a lot of figuring in your head.

Phil Doughty 55 Vassar Ave. Providence, RI 02906

10 LET X≸="C N T E R E 5 T" 20 GOSUB 360 OMPOUND T 30 GOSUB 260 40 LET A=INT (100\*P\*(1+I/100)\* \*(T/365))/100 50 CLS 60 GOSUB 360 70 PRINT "\$";P;", INVESTED AT I;"<sup>1</sup>/• FOR" 60 GOSUB 360 70 PRINT "\$";P;", INVESTED AT ";I;" ●/● FOR" 80 PRINT T;" DAYS, OR" 90 PRINT TAB 14;INT ((T/30.416 66)\*100+.5)/100;" MONTHS, OR" 100 PRINT TAB 14;INT ((T/365)\*1 100 PRINT TAB 14;INT ((T/365)\*1 100 PRINT TAB 14;INT ((T/365)\*1 110 PRINT TAB 14;INT (T/365)\*1 120 PRINT "\$";A-P;" INTEREST" 120 PRINT "FOR A TOTAL OF \$";A 130 PRINT 140 R OF 150 PRINT "CHANGES? PRESS LETTE CHOICE." PRINT 160 170 PRINT "(I)NTEREST RATE" "(P)RINCIPAL" PRINT " (T) ERM IN DAYS" 180 180 PRINI "(I)ERM IN DHYS 190 PRINT 200 IF INKEY\$="" THEN GOTO 200 210 PRINT "ENTER (";INKEY\$;")" 220 IF INKEY\$="I" THEN INPUT P 230 IF INKEY\$="P" THEN INPUT P at +1mes doesnil WO 24Ø 25Ø INKEY = "T" THEN INPUT IF GOTO 40 PRINT " 260 "INTEREST RATE: 270 INPUT T İ;"<sup>®</sup>/s" "PRINCIPAL: 280 PRINT 290 PRINT 300 INPUT 0 31Ø 32Ø PRINT P PRINT "TERM IN DAYS: "; 330 INPUT T 340 PRINT 350 RETURN 360 PRINT PRINT Xs 380 X=1 FOR TO 390 PRINT 11 PRINT X 400 410 420 RETURN

TAPEP

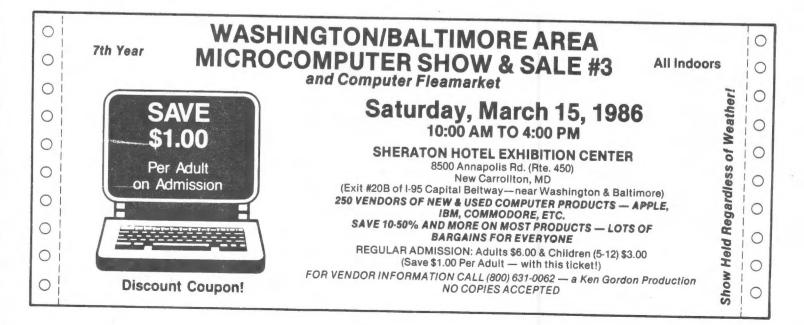

### Tax Code for 1985

Ĩ

14 16 18 LET R(1) =14 LET R(2) =14 LET R(3) =16 20 22 24 24 LET R(3)=16 26 LET R(4)=17 30 LET S(1)=273 32 LET S(2)=273 34 LET S(3)=313 36 LET S(4)=341 37 GO TO 100 38 PRINT AT 11,0; "ENTER 3540 I F MARRIED FILING JOINTLY OR QUAL IFYING WIDOW." 39 PRINT 40 PRINT "ENTER 2390 IF SINGLE OR HEAD OF HOUSEHOLD." 41 PRINT 42 PRINT "ENTER 1770 IF MARRIE FILING SEPARATE RETURN." D 44 RETURN 50 CLS : PRINT AT 3,5;"Federal Income Tax 1985" 52 PRINT 54 PRINT "Enter number of choi from menu" ce. 56 PRINT 58 PRINT "1. Fresh start" 50 PRINT 1. Fresh start" 50 PRINT "2. Correction run" 52 PRINT "3. Input data listin 9.11 64 PRINT "4. Results listing" 66 PRINT "5. Input data index listing" 68 PRINT "5. Save program on t ape" 70 PRINT 70 PRINT 72 PRINT "Do not use RUN to re start the program- it will er ase all your data! Use GO TO 50 instead." 74 PRINT "You will need the in put data index listing before make a correction run." INPUT z you make 76 78 CLS 80 IF z=1 THEN GO TO 12 82 IF z=3 THEN GO TO 850 84 IF z=4 THEN GO TO 680 86 IF z=5 THEN GO TO 1000 88 IF z=6 THEN GO TO 9000 90 PRINT AT 3,5;"Give index of changed. value to be

118 LET M\$(10) ="18 RENTS, ROYALT IES (E)" 120 LET M\$(11) ="19 FARM INCOME (F) " 122 LET M\$(12) ="22 OTHER INCOME 124 LET M\$(13)="25 EMP.BUS. EXP .(2105)" 126 LET M\$(14)="26 IRA DEDUCTIO N" N
128 LET M\$(15) = "30 MARRIED CPLE
DED.(W)"
130 LET M\$(16) = "A1 MEDICINES AN
D\_DRUGS" 132 LET M\$(17)="A2a DOC. AND IN 5. BILLS" 134 LET M\$(18)="A2b MED. TRANSP ORTATION" 136 LET M\$(19)="A2¢ OTHER MED. EXP." 138 LET M\$(20) ="A6 STATE INCOME TAXES" 140 LET M\$(21) ="A7 REAL ESTATE TAXES" 142 LET M\$(22) ="A8 EXTRA SALES (HX " 144 LET M\$(23) ="A11 MORTGAGE IN TEREST" 146 LET M\$(24) ="A12 CREDIT CARD INT." 148 LET M\$(25) ="A15 CASH CONTRI BUTIONS" 150 LET M\$(25) ="C15 LET M\$(27) = "A19 THEFT, CASUA LTY LOSS" 154 LET M\$(28) = "A20 UNION, PROF. DUES" 156 LET M\$(29) = "A22 OTHER MISC. DED." 158 LET M\$(30) = "A25 DEDUCTIONS OFFSET" 160 LET M\$(31) = "39 ADDTTTT" AXES" 152 LFT \*\*\* 162 LET M\$(32) ="45+49 TAX CREDI T5" 164 LET M\$(33) ="56 OTHER TAXES" 166 LET M\$(34) ="57 TAXES WITHEL D +00 LEI M\$(35) ="58 TAX PREPAYME NTS" 170 LET M\$(36) ="63 OTHER PAYMEN TS"

 

 200
 FOR I=1.TO 36
 720
 PRINT "A5 MEDICAL DEDUCTION

 210
 PRINT AT 9,1; "GIVE ";M\$(I)
 ";TAB 24;MD

 215
 IF I=30 THEN GO SUB 38
 ";TAB 24;MD

 220
 INPUT V(I)
 730 PRINT "A8a SALES TAX";TAB 2

 230
 CLS
 4;ST

 240
 NEXT I
 740 PRINT "A24 TOTAL DEDUCTIONS

 250
 LET TI=0
 750 PRINT "A24 TOTAL DEDUCTIONS

 260
 FOR I=2 TO 12
 750 PRINT "A26 SUMMARY OF DEDUC

 270
 LET TI=TI+V(I)
 760 PRINT "37 TAXABLE INCOME";T

 280
 NEXT I
 760 PRINT "38 TAX ON INCOME";T

 290
 LET AGI=TI-TA
 780 PRINT "38 TAX ON INCOME";TA

 330
 LET MY=V(16)+V(17)+V(18)+V(
 780 PRINT "56 TOTAL TAX";TAB 24

 780
 PRINT "56 TOTAL TAX";TAB 24

 19) 9)780 PRINT "56 TOTAL TAX"; TAB 24340 LET MD=MY-.05\*AGI;TTAX350 IF MD<=0 THEN LET MD=0</td>782 IF taxdue>0 THEN GO TO 790360 IF AGI>=40000 THEN GO TO 40784 LET op=-taxdue370 PRINT "YOUR ADJUSTED GROSS786 PRINT "65 Overpaid!"; TAB 24370 PRINT "YOUR ADJUSTED GROSS;op370 PRINT "YOUR ADJUSTED GROSS;op370 PRINT "YOUR ADJUSTED GROSS;op370 PRINT "STAGI; "FIND YOUR788 GO TO 800SALES TAXFROM TABLE ON PAGE38 AND ENTER IT."SALES TAX38 AND ENTER IT."SALES TAX< Ø 

 380 INPUT ST

 390 GO TO 410

 400 LET ST=(1+INT ((AGI-40000)/

 5000)) \*R(U(1)) \*S(U(1))

 410 LET TD=0

 420 FOR I=20 TO 29

 430 LET TD=TD+U(I)

 440 NEXT I

 450 LET TD=TD+ST+MD

 470 LET 3D=TD-U(30)

 470 LET TAXI=AGI-SD-1040\*U(1)

 490 IF TAXI>50000 THEN GO TO 54

 500 CLS

 500 CLS

 510 PRINT " YOUR TAXABLE INCOME

 15 \* ITAXI)" USE TAX TABLES

 0N PAGES 28-33. ENTER TAX."

 520 INPUT TAX

 520 INPUT TAX

 520 INPUT TAX

 520 INPUT TAX

 520 INPUT TAX

 520 INPUT TAX

 520 INPUT TAX

 520 INPUT TAX

 520 INPUT TAX

 520 INPUT TAX

 520 INPUT TAX

 520 INPUT TAX

 520 INPUT TAX

 520 INPUT TAX

 520 INPUT TAX

 520 INPUT TAX

 520 INPUT TAX

 520 INPUT TAX

 520 INTLY

 520 INPUT TAX

 520 INTLY

 520 INTLY

 520 INTLY

 554LetTAXR = .38556IFTAXI (62450 THEN GO TO 58560LETMIN-82450560LETMIN-82450564IFTAXI (30900 THEN GO TO 58565LETMAX = .45566LETMAX = .45570LETMAX = .45570LETMAX = .45570LETMAX = .45570LETMAX = .45570LETMAX = .45570LETMAX = .45570LETTAX = .47570LETTAX = .47570LETTAX = .47570LETTAX = .47570LETTAX = .47570LETTAX = .47570LETTAX = .47570LETTAX = .47570LETTAX = .47570LETTAX = .47570LETTAX = .47570LETTAX = .47570LETTAX = .47570LETTAX = .47600PRINTMAT100LETTAX = .47600PRINT MS(1); THB240LETTAX = .47660PRINT MS(1); THB661PRINT MS(1); THB662PRINT MS(1); THB663PRINT MS(1); THB664PRINT MS(1); THB70PAUSE 200665PRINT MS(1); THB666PRINT MS(1); THB70PRINT MSUHMARY OF RESULTS"666

#### IRS 1848 REVISITED Richard Parker

# EFERENCES: CATS Jan-Feb 85 and

#### TAX PREPARATION

#### INSTRUCTIONS

The MENU is the main driver of this program. In case of trouble enter GO TO MENU. Enter ing STOP in response to a MENU prompt will halt the program. Then enter GO TO RESTART.

The program contains formulas for the 1040 Tax form and forms A, E, SE, and W. It also has VA tax formulas. Changes for MD are shown later. The program shows the line numbers on the forms the data entries and cal-culations fit.

Only MENU operations 1, 5, or 7 may be chosen as initial res-ponses. Operations 2, 3, 4, or 5 can follow the previous choice of 1. Operation 5 displays to either screen or printer and shows all the tax forms that have been setup with data. Oper-ation 2 must be used with care as the initial query asts a very crucial question. A yes answer clears all the files and should be so answered the first time through a new tax computation, and answered no at all following times. Operation 3 shows only the current Form as selected in Greration 1. Operation 3 is similar for printer output. Greration 7 saves both the tax sata and operating program. Any changes to tax data in Forms A, E, etc. will be reflected in the i348 Form T.

The tax tables contain three items for each tax bracket; the bracket income limit, the tax rate, and the tax accumulated from lower brackets.

The adjustments shown in form W are setup to minimize the large income with credit for IRA and rollovers, and spliting of form E equally between both in-comes. Form A is all assigned to the large income. This can be changed in line 9180,

Following are the changes for the MD tax. Line Conversion Line No 545 Change V to M 1320 ± 1210 VA MD 1326 ± 2160 V4 MD 1356 ± 2160 V4 MD 1356 ± 5110 V4 MD 1356 0+160, 02,0,1806, 03,20, 2000,.04,56,3060,.05,90 5140 DATA 273.14,273.14,313,16, 341.17,341,17,345,17 6220 Change V to M 6320, 6250 500 800 341,17 6220,6250 6220,6250 5150 ± 9181 9200 1 REM IRS1040 1985 R U Parter BRSED ON J. R. Flannagan PROGRAM 2 REM 3 REM 4 PRINT #1;AT 0,0;" HIT ANY KEY TO CONTINUE ": PAUSE 4 

NEXT J LET P\$=R\$( TO J-1) LET R\$=R\$(J+1 TO ) RETURN REM \*\*\*\*\*\*\*PRINT SUB\*\*\*\*\*\*\* LET POS=PR-LEN STR\$ INT TR IF LPRINT 00 THEN GO TO 117 PRINT TAB POS;P\$(LEN P\$);TR GO TO 120 LPRINT TAB POS;P\$(LEN P\$);T 500 700 1050 11127 В 118 PRINT TAB POS; P\$(LEN P\$); TR 120 POKE 23692,255 140 RETURN 150 RETURN 160 INPUT TR 170 GO SUB PRI 169 RETURN

A Sailing and Market and and a state of the said of the said of th

500 REH \*\*\*\* FORH SELECTION \*\*\* \*510 IF RE(J-1) ="A" THEN GO TO 5 520 IF R&(J-1) ="E" THEN GO TO 5 530 IF R& (J-1) ="5" THEN GO TO 6 28 540 IF R\$ (J-1) =""" THEN GO TO 5 540 IF R\$ (J-1) ="U" THEN GU TU B 50 545 IF R\$ (J-1) ="U" THEN GU TU B 560 GO TO 58 560 GO TO 58 560 LET P\$=R\$ (TO J-2): IF A(2) =2 THEN GO TO 580 570 LET T(38) =0: LET T(50) =0 570 LET 7(38) =0: LET T(50) =0 590 LET P\$=R\$ (TO J-2): IF A(3) =3 THEN GO TO 610 610 GO TO 70 610 GO TO 70 620 LET P\$=R\$ (TO J-2): IF A(4) =4 THEN GO TO 640 630 LET P\$=R\$ (TO J-2): IF A(4) =4 THEN GO TO 640 630 LET P\$=R\$ (TO J-2): IF A(5) =5 THEN GO TO 650 640 GO TO 70 650 LET T(50) =0: GO TO 70 650 LET T(50) =0: LET T(54) =0 690 GO TO 70 700 REM ++++\* GET Y OR N ++++\* 710 PRINT AT 21,0 750 LET Q\$=""" OR Q\$=""" THEN GO TO 750 750 LET Q\$=""" OR Q\$=""" """" 750 PRINT #1;AT 0,0; "KEY """"" 750 PRINT #1;AT 0,0; "KEY """" 50 545 IF R\$(J-1) ="U" THEN GO TO 6 780 PRINT \$1; AT 0,0; "KEY ""y" CR """""" 790 GO TO 720 800 REM \*\*\*\*\*\*\* REST \*\*\*\*\*\*\*\* 818 PRINT \*1; AT 0,0; "HIT ANY KE Y TO RETURN TO MENU": PAUSE 4E4: CLS: GO TO MENU 1000 REM \*\*\*\*\*\*\* MENU \*\*\*\*\*\*\* 1005 SEEP 5,10 1010 PRINT AT 0,0; "1985 1040 T AX RETURN PROGRAM", TAB 14; "MENU" ,, "FIRST SELECT OPERATION (1), T HEN SELECT OPERATION (2-4 of 6)" 1020 PRINT "SELECT FORMS A.E.SE, 1020 PRINT "ÉNTER NEU DATA"; TAB 29; 02; 10 1040 PRÍNT "REVIEU OLD DATA"; TAB 29; 10 1050 PRÍNT "CHANGE DATA"; TAB 29; 1050 PRINT "DISPLAY RESULTS"; TAB 200 PRINT "PRINT RESULTS"; TAB 2070 PRINT "PRINT RESULTS"; TAB 2 9; "6", ... 1080 PRINT "SAVE DATA"; TAB 29; "7 1090 PRINT AT 20,8; TAB 5; "ENTER MENU SELECTION", "U MENU SELECTION" 4: IF N=1 THEN PR INT AT 21,5; YOU HAVE SELECTED F ORM "; FLASH 1; Fs(F); FLASH 6 1100 FORE 23592,255: INPUT H 1105 IF H<1 OR H>7 THEN GO TO 10 00 1110 GO TO (1200+200+(M-1)) 1200 REM \*\*\* FORM SELECTION \*\*\*\* 1210 CLS : PRINT "DO YOU WANT T 1210 CLS : PRINT "DO YOU WANT T 1210 CLS : PRINT "DO YOU WANT T 1200 IF 95=""" THEN GO SUB YORN 1220 CLS : PRINT "DO YOU WANT T 0 WORK ON MAIN FORM 1040? (Y 0 R n)": GO SUB YORN 1240 IF 95="n" THEN CLS : LET F= 7: GO TO MENU 1250 LET A(1)=1: LET R\$=T\$( TO L EN T\$): LET F=1: CLS : GO TO MENU U CN THJ: LET F=1: CLS : GO TO MEN 1260 CLS : INPUT "INPUT FORM DES 1270 FOR F=2 TO 8 1270 FOR F=2 TO 8 1290 NEXT F 1390 NEXT F 1390 PRINT AT 21,0;" SELECT FORM FOR WORK INPUT A, E 3, W OF U": INPUT IS 1310 CT 07 1320 LET R\$=A\$( TO LEN A\$): LET F=2: GO TO 1365

C.A.T.S. 6 March

LET R\$=E\$( TO LEN E\$): LET G0 TO 1365 LET R\$=S\$( TO LEN S\$): LET 60\_TO 1365 1330 F=3: 1340 F=4: F=4: GD TD 1385 1356 LET R\$=U\$( TO LEN U\$): LET F=5: GD TD 1365 1360 LET R\$=U\$( TO LEN U\$): LET F=5 1365 CLS : LET A(F)=F: PRINT AT 5.5: YOU HAVE SELECTED FORM "; FLASH 1;F\$(F); FLASH 0: PRINT AT 1355 CLS : LET A (F) = F: PRINT AT 5,5; "YOU HAVE SELECTED FORM ": PLASH 1; F\*(F); PLASH 0: PRINT AT 1,00 1370 GO TO REST 1400 REM \*\*\*\*\*\* NEU DATA \*\*\*\*\* LPRINT \*\*\*\*\*\* NEU DATA \*\*\*\*\*\* LPRINT \*\*\*\*\*\* NEU DATA \*\*\*\*\*\* LPRINT \*\*\* LARD CLS : PRINT "THIS MENU OPT 10N CAN ERASE ALL FILES. DO YO U UANT TO DO THIS? (U DR n) 1435 CLS : PRINT AT 0,0 1435 CLS : PRINT AT 0,0 1435 CLS : PRINT AT 0,0 1435 CLS : PRINT AT 0,0 1435 CLS : PRINT AT 0,0 1435 CLS : PRINT AT 0,0 1435 CLS : PRINT AT 0,0 1450 LET NEU=0: GD SUB 190: GO T 0 REST 1445 PRINT 0,0 1450 LET NEU=0: GD SUB 190: GO T 0 REST 1600 REM \*\*\*\*\*\* REVIEU \*\*\*\*\*\*\* 1610 LET LPRINT \*\*\* REVIEU \*\*\*\*\*\*\* 1630 LET IN\*1700 1640 GO SUB 240: GO TO REST 1700 LET NEU=1: LET LPRINT \*\* 1630 LET NEU=1: LET LPRINT \*\* 1630 LET NEU=1: LET LPRINT \*\* 1630 LET NEU=1: LET LPRINT \*\* 1630 LET NEU=1: LET LPRINT \*\* 1630 LET NEU=1: LET LPRINT \*\* 1630 LET NEU=1: LET LPRINT \*\* 1630 LET NEU=1: LET LPRINT \*\* 1630 LET NEU=1: LET LPRINT \*\* 1630 LET NEU=1: LET LPRINT \*\* 1630 CLS : PRINT "WANT TO REVISE FIGURES? (U OR N)" 1630 CLS : PRINT AT 0,0: LET R\*= N\* (F) +R\* 1630 CLS : PRINT AT 0,0: LET R\*= N\* (F) +R\* 1630 LET TR=1000 1630 GD SUB PAT 1630 CLS : PRINT AT 0,0: LET R\*= N\* (F) +R\* 1630 LET TR=1000 1630 F 4\*\*\*\*\*\*\* REVISE \*\*\*\*\*\*\* 1630 LET NEU=1: LET LPRINT AT 1630 CLS : PRINT AT 0,0: LET R\*= N\* (F) +R\* 1630 LET TR=1000 TO HENU 1640 CLS : PRINT AT 0,0: LET R\*= N\* (F) +R\* 1630 LET TR=1000 TO HENU 1640 CLS : PRINT AT 0,0: LET R\*= N\* (F) +R\* 1630 LET TR=1000 TO HENU 1640 CLS : PRINT AT 0,0: LET R\*= N\* (F) +R\* 1630 LET TR=1000 TO HENU 1640 CLS : PRINT AT 0,0: LET R\*= N\* (F) +R\* 1630 LET TR=1000 TO HENU 1640 CLS : PRINT AT 0,0: LET R\*= 1930 F 1-S(F) (10 THEN PRINT AT 1930 F 1-S(F) 10 THEN PRINT AT 1930 F 1-S(F) 10 THEN PRINT AT 1930 F 1-S(F) 10 THEN PRINT AT 1930 F 1-S(F) 10 THEN PRINT AT 1930 F 1-S(F) 10 THEN PRINT AT 1930 F 1-S(F) 10 THEN PRINT AT 1930 F 1-S(F) 10 THEN PRINT AT 1930 F 1-S(F) 10 THEN PRINT AT IG40 GL3 : PRINT AT 0,0: LET R\$= N\$(F)+R\$ 1350 GO 3UB 240: GO TO REST 1900 LET TR=T(I) 1910 GO SUB PRI 1920 PRINT "OK? (Y OR n)" 1930 GO SUB YORN 1935 IF I-S(F) (10 THEN PRINT AT 1-3(F)+3,0 1936 IF I-S(F)=10 THEN RETURN 1936 IF I-S(F)=10 THEN RETURN 1940 IF q\$="Y" THEN RETURN 1940 PRINT AT 21,0; "ENTER NEW US 1940 IF q\$="Y" THEN RETURN 1950 PRINT AT 21,0; "ENTER NEW US 1951 IF I-S(F) (10 THEN PRINT AT I-3(F)-10,24: GO SUB 150 1955 IF I-S(F) (10 THEN PRINT AT 1-5(F)-16,24: GO SUB 150 1955 IF I-S(F) (10 THEN PRINT AT 1-5(F)-16,24: GO SUB 150 1955 IF I-S(F) (10 THEN PRINT AT 1-5(F)-16,24: GO SUB 150 1955 IF I-S(F) (10 THEN PRINT AT 1-5(F)-16,24: GO SUB 150 1955 IF I-S(F) (10 THEN PRINT AT 1-5(F)-16,24: GO SUB 150 1955 IF I-S(F) (10 THEN PRINT AT 1-5(F)-16,24: GO SUB 150 1955 IF I-S(F) (10 THEN PRINT AT 1-5(F)-16,24: GO SUB 150 1955 IF I-S(F) (10 THEN PRINT AT 1-5(F)-16,24: GO SUB 150 1955 IF I-S(F) (10 THEN PRINT AT 1-5(F)-15,26 1955 IF I-S(F) (10 THEN PRINT AT 1-5(F)-15,26 1955 IF I-S(F) (10 THEN PRINT AT 1-5(F)-15,26 1955 IF I-S(F) (10 THEN PRINT AT 1-5(F)-15,26 1955 IF I-S(F) (10 THEN PRINT AT 1-5(F)-15,26 1955 IF I-S(F) (10 THEN PRINT AT 1-5(F)-15,26 1955 IF I-S(F) (10 THEN PRINT AT 1956 IF I-S(F) (10 THEN PRINT AT 1956 IF I-S(F) 5;" -5(F)+3,0 5 IF I-5(F)>=18 THEN PRINT AT 5 IF I-5(F)>=18 THEN PRINT AT 21 0 T 1-1956 1955 IF I-5(F) 21,0; AT I-5(F)-15,0 1968 RETURN HI 1-3(F)-15,0 1966 RETURN 2000 REH \*\*\*\*\*\* DISPLAY \*\*\*\*\*\* 2010 LET NEU=0: LET IN=1700: LET REST=2080: LET LPRINT=0 2020 CL3 : PRINT "DO YOU WANT A PRINT COPY? (Y OR n)" 2030 GO SUB YORN 2030 GO SUB YORN 2040 IF qs="y" THEN LET LPRINT=1 2050 FOR F=1 TO 6 2070 GO TO 2100+10\*F 2050 FOR F=1 TO 6 2070 GO TO 2100+10\*F 2050 PRINT %: AT ANY KE Y TO CONTINUE": PRUSE 4E4 2090 NEXT F 2100 LET REST=800: GO TO REST 2100 LET REST=800: GO TO REST 2100 LET REST=800: GO TO REST 2100 LET REST=800: GO TO REST 2100 LET REST=800: GO TO REST 2100 LET REST=60: GO TO REST 2100 LET REST=60: GO TO REST 2100 LET REST=60: GO TO REST 2100 LET REST=60: GO TO REST 2100 LET REST=60: GO TO REST 2100 LET REST=60: GO TO REST 2100 LET REST=60: GO TO REST 2100 LET REST=60: GO TO REST 2100 LET REST(TO LEN A\$): GO T 0 1620 2140 LET RESS( TO LEN S\$): GO T 0 1620 2160 LET RS=U\$( TO LEN U\$): GO T 0 1620 2160 LET RS=U\$( TO LEN U\$): GO T 0 1620 2160 LET RS=U\$( TO LEN U\$): GO T 2160 LET N\$ (10 LEN N\$): 00 J 2130 LET R\$=E\$( TO LEN N\$): 00 J 2130 LET R\$=E\$( TO LEN S\$): GO T 1520 2140 LET R\$=S\$( TO LEN S\$): GO T 1520 2150 LET R\$=U\$( TO LEN U\$): GO T 1520 2200 REM \*\*\*\*\*\* LPRINT \*\*\*\*\*\* 2200 REM \*\*\*\*\*\* LPRINT \*\*\*\*\*\*\* 2200 REM \*\*\*\*\*\* LPRINT \*\*\*\*\*\*\* 2200 REM \*\*\*\*\*\* LPRINT \*\*\*\*\*\*\* 2200 REM \*\*\*\*\*\* LPRINT \*\*\*\*\*\*\* 2200 CLS : LET R\$=N\$(F) +R\$ 2230 GO TO 1630 2400 REM \*\*\*\*\*\* SAUE \*\*\*\*\*\*\*\* 2410 SAVE "IRS2" LINE 1000 2420 CLS : GO TO MENU 4200 LET N\$(1) =" ITEMIZED D EDUCTIONS "ITEMIZED D EDUCTIONS "ITEMIZED D EDUCTIONS "SELF EMPLO \*220 LET N\$(2) =" RENT, ROYALTY \*230 LET N\$(2) =" UA STA \*250 LET N\$(5) =" UA STA \*250 LET N\$(6) =" UA STA \*250 LET N\$(6) =" UA STA \*250 LET N\$(6) =" UA STA \*250 REND X(K): READ P(K): READ I(K): NEXT K 5030 FOR K=1 TO 4 5030 READ 5(K): READ H(K): READ V(K): NEXT K 50305 FOR K=1 TO 6 5040 READ E(K): READ F(K): NEXT K\_--

- Sin-

Contd. on next pg. .

| 5050 REM HARRIED TAXPAYERS JOINT                                                                                                    | 9821 REH FORM 1848 CONT,<br>9838 LET TS=TS="TOTAL INCOME+C+E<br>(L23) FEWT (2) +T (3) +T (4) +T (5) +T (34                                                                                                    | 1848 TRX CALCULATIONS                                                                                                    |
|----------------------------------------------------------------------------------------------------|----------------------------------------------------------------------------------------------------|----------------------------------------------------------------------------------------------------|
| 12,230,8                                                                                                    | (L23) FENT (2) +T (3) +T (4) +T (8) +T (34<br>) +T (61); IRA DEDUCTION (L26) ; HARK                                                                                                    | NO OF EXEMPTIONS (L6/) 3<br>URGES (L7) \$60000<br>INTERST_INCOME (L8) \$200                                                                                                    |
| 10,1129.0,16650,.10,1811.4                                                                                                    | L23)FEW (2) +T (3) +T (4) +T (5) +T (34<br>)+T (51); TRA DEDUCTION (L26); MARK<br>IAGE DED. (L30)FUWT (50); TOTAL ADJ<br>USTHENT (L31)F; T (7) +T (8); ADJ GROS<br>5 INC. (L32)F; T (6) -T (9);<br>9831 REH ITEMIZED DEDUCTIONS<br>9844 IFT 04*"DD DEPUT INS4((2),0)                                                                                                    | ST TX REFUND (L10) \$400                                                                                                    |
| 25,3605.5,31120,.28,4985.6<br>5090 DATA 36630,.33,6528.4,47679                                                                                                    | 9831 REM ITEMIZED DEDUCTIONS<br>9848 LET AS="DR,DENT, INS\$ (L2a,A)                                                                                                    | TOTOL TNCOME +C+E (1.23) #888843                                                                                                    |
| 25,3605.5,31120.,22,2535.25688.<br>25,3605.5,31120.25,485.6<br>5090 DATA 36630.33,6526.4,47679.<br>,35,10171.6,62450.42,15765<br>5190 DATA 39066.45,25976.8,1133<br>50.49,35123.3,169020.5,65783.3                                                             | 9831 REH ITEMIZED DEDUCTIONS<br>9848 LET AS*"DR.DENT, IN3\$(L2a,A)<br>\$; MED. XPORTATION(L2b,A) \$; OTHER<br>MEDICAL(L2c,A) \$; TOTAL MEDICAL(L3<br>,A) F; T(35) +T(36) +T(37); "<br>9841 REM<br>0860 LET 0*-0*-"\$T(00 TH2 TOY                                                                                                    | IRA DEDUCTION (L26) \$2000<br>HARRIAGE DED. (L30) \$1772.15<br>TOTAL ADJUSTMENT (L31) \$3772.15                                                                                                    |
| S105 REH FORM DIMENSIONS                                                                                                    |                                                                                                    | ADJ GROSS INC. (LS2) \$62270.85<br>HEDICAL HIM. (L4, A) \$3113.54                                                                                                    |
| 5105 REH FORH DIHENSIONS<br>5110 DATA 1,24,"T",35,50,"A",25,<br>34,"E",51,53,"55,56,"A",25,<br>5,"VA",0,0,"51,5<br>5,"VA",0,0,"51,5<br>5120 REH STATE TAX TABLES<br>5120 DATA 0,02,0,3000,03,50,50                                                             | 9050 LET AS=AS+"ST/LOC. INC. TAX<br>(L6,A) \$; REAL ESTATE TAX(L7,A) \$; G<br>ENERAL SALES(L8,A) FGAT(41); OTHER<br>TOYNE (L0,A) \$                                                                                                    | TOTAL ADJUSTNENT (L31) \$3//2.10<br>ADJ GROSS INC. (L32) \$62270.80<br>HEDICAL MIM.(L4,A) \$3113.84<br>HEDICAL DED.(L5,A) \$3113.84<br>TOTAL DEDUCT.(L24,A) \$10071<br>FIL. STAT. 2.8 (L25,A) \$10071<br>FIL. STAT. 2.5 (L25,A) \$3540<br>HET DEDUCT.(L25,A:L340) \$6531<br>NET INCOME (L35) \$ \$65739.85 |
| 5120 REH STATE TAX TABLES                                                                                                    |                                                                                                    | PIL. STAT. 2,5(L26,A) \$3540<br>HET DEDUCT.(L26,A:L340) \$5531<br>NET INCOME(L35) * \$55739,85                                                                                                    |
| 66, 65, 120, 12060, 6575, 470<br>5140 DATA 263, 13, 277, 14, 336, 17, 3                                                                                                    | 9051 LET<br>9150 LET AS=RS+"TOTAL TAXES (L10,<br>A) F;T (39) +T (40) +T (41) +T (42); HORT<br>INTEREST (L11, A) S; FINANCE CHARGE<br>5(L12, A) S; TOTAL INTEREST (L14, A) F<br>;T (44) +T (45);                                                                                                    | TAVTALE THCOME (1 37) \$52519,55                                                                                                    |
| 34, 24, 35, 35, 36, 47, 51, 55, 56, 44, 51, 55, 55, 44, 51, 55, 55, 56, 56, 56, 56, 56, 56, 56, 56                                                                                                    | S(L12,A); TOTAL INTEREST(L14,A)F<br>; T(44) +T(45);<br>9061 REM                                                                                                    | TAX (133)<br>TAX (133)<br>TAX OREDITS (149)<br>TOTAL WAGE +3 TAX (159) \$12052.54<br>SMALL INCOME VA TAX DED \$60.8<br>FED TAX WITHELD (157) \$12000<br>"-"REFUND: "+" "PAY \$52.54                                                                                                    |
| 5000 REM +++ TABLE SELECTION +++<br>5010 IF R\$ (J-1) ="T" THEN GO TO 5<br>000                                                                                                    | 9070 LET A\$=A\$+"CONTRIBUTIONS (L1<br>8,A) \$; CASUALTY, THEFT (L19,A) \$; TO<br>TAL MISCELLEN. (L23,A) \$; ITEMIZED<br>(U/O MED)FI (43) + T(46) + T(47) + T(4                                                                                                    | TAX CREDITS (L49)<br>TOTAL UAGE +53 TAX (L69) \$12052.54<br>SMALL INCOME VA TAX DED \$60.8<br>FED TAX WITHELD (L67) \$12000                                                                                                    |
| 6828 IF R#(J-1) ="V" THEN GO TO 5                                                                                                    | TAL HISCELLEN. (Las. A) . TENTER                                                                                                    | "-" =REFUND: "+" =PAY \$52.54<br>ITEHIZED DEDUCTIONS                                                                                                    |
| 6030 IF R\$(J-1) ="A" THEN GO TO 6<br>300<br>6035 IF R\$(J-1) ="G" THEN GO TO 5                                                                                                    | 5061 REH<br>5070 LET A\$=R\$+"CONTRIBUTIONS(L1<br>5,A) \$;CASUALTY, THEFT(L19,A) \$;TO<br>TAL MISCELLEN.(L23,A) \$;TTO<br>(U/O HED) F;T(4S) +T(45) +T(47) +T(4<br>50) T(45),<br>10071 REH 1040 CONT.<br>50571 REH 1040 CONT.<br>5050 LET T\$=T\$+"HEDICAL MIN.(L4,<br>A) F; INT (100+T(10)+05) /100; MEDI<br>CAL DED.(L5,A) FAS(T(35)-T(11)) + (<br>(T(35)-T(11)),0); TOTAL DEDUCT.(L<br>24,A) F;T(12) +T(50);<br>5051 REH<br>5050 LET T\$=T\$+"FIL. STOT. 0.5()                                                                                                    | DR, DENT, INS& (L2a, A) \$750<br>HED. XPORTATION (L2b, A) \$25                                                                                                    |
| 400<br>6040 PRINT "FRROP IN TOBLE SELEC                                                                                                    | (T(38) - T(11)) = (10) + (00) + (00) + (10) + (10 | UTHER MEDICAL (L2C.A) 4180                                                                                                    |
| TTON (6030)"                                                                                                    | 24, A) F; T (12) +T (50);"<br>9061 REM                                                                                                    | ST LOC. INC. TAX (L6,A) \$3000<br>REAL ESTATE TAX (L7,A) \$1700                                                                                                    |
| 6050 GO TO 70<br>6060 REM FEDERAL TAX CALCULATION<br>6090 FOR K=15 TO 1 STEP -1<br>6100 IF T(18) >=X(K) THEN. GO TO 5                                                                                                    | 9001 REM<br>9000 LET T\$=T\$+"FIL. STAT. 2,5(L<br>25,A)F;3540;NET DEDUCT.(L28,A:L3<br>4a)F;(T(13)-T(14))*((T(13)-T(14))<br>>0);NET INCOME(L30)=F;T(10)-T(1<br>5);EXEMPTIONS(L36)F;T(1)*1640;TA<br>XIBLE INCOME(L37)F;T(16)-T(17);"                                                                                                    | TOTAL MEDICAL(L3,A) 525<br>ST/LOC. INC. TAX(L6,A) 53060<br>REAL ESTATE TAX(L7,A) 51706<br>GENERAL SALES(L5,A) 5421<br>(THER TAXES(L9,A) 5206<br>TOTAL TAXES(L10,A) 5321<br>MORT INTEREST(L11,A) 5406<br>FINANCE (MARGES(L12,A) 5306                                                                        |
| 130 NEVT V                                                                                                    | ) >0) ; NET INCOME (L35) =F; T (10) -T (1<br>5) ; EXEMPTIONS (L36) F; T (1) =1040; TA                                                                                                    | MORT INTEREST (LI1, A) \$400<br>FINANCE CHARGES (L12, A) \$2000                                                                                                    |
| 6130 LET K=1<br>6130 LET T(19)=INT (((T(18)-X(K)<br>)+P(K)+I(K))+100/(180                                                                                                    |                                                                                                    | 101HL_INIEREST (L14_A) \$2400                                                                                                    |
| 6149 LET PS=RS( TO J-2): GO TO 7                                                                                                    | 9148 LET T\$=T\$+"TAX(L38)FT4T(19)<br>;TAX CREDITS(L49)\$;TOTAL WAGE+85<br>TAX(L50)F;INT ((T(19)-T(20))\$18<br>2)/100+T(63);"                                                                                                    | CASUALTY, THEFT (L19,A) \$1550<br>TOTAL HISCELLEN. (L23,A) \$800<br>ITEHIZED (U/O MED) \$16871                                                                                                    |
| 5200 REM STATE TAX CALCULATION<br>5210 FOR K=4 TO 1 STEP -1<br>5220 IF (T (60)+T (59)-500+T (22))>                                                                                                    |                                                                                                    | RENT, ROYALTY, ETC INCOME                                                                                                    |
| =B(K) THEN GO TO 6250<br>5230 NEXT K                                                                                                    | GIGG LET TATATA SHALL INCOME VA<br>TAX DEDA; FED TAX WITHELD (LB7) 4; "<br>"-" BEFUND: "+" BAYP; INT ((T(2))                                                                                                    | RENTAL INCOME (L3a,E) \$3120                                                                                                    |
| 5240 LET K=1<br>5250 LET T(51)=INT (((T(50)+T(55<br>)-8 (K)-690+T(22))+M(K)+U(K))+102                                                                                                    | 1) -T (23) +100) /100<br>9181 REM UORKING MARRIED COUPLE<br>9180 LET US="LARGER INCOME (L14, U                                                                                                    | HENT INDURANCE (LB, E) \$65                                                                                                    |
| 5260 LET PS=R\$( TO J-2); 00 TO 7.                                                                                                    | 18; ADJUSTMENT (L58, U) F; INT (17 (56)<br>) +, 5+ (T (34) +T (6))) +180) /188; 5MA<br>LLER INCOME (L15, U) F; T (8) -T (56); A                                                                                                    | RENT REPAIRS (L12, E) \$100<br>RENT REPAIRS (L12, E) \$300<br>RENT TAXES (L14, E) \$1500<br>RENT AL EXPENSE (L16, E) \$2327<br>RENT DEPRECIAT (L19, E) \$350<br>RENT AL COSTS (L20, E) \$2677<br>NET RENT INCOME (L21) \$443                                                                               |
| 5310 FOR K=4 TO 1 STEP -1<br>5320 IF (T(57) -(T(1)-1)+590+T(3)                                                                                                    | LLER INCOME (L15,U) F;T (8) -T (56);A<br>DJUSTMENT (L56,U) F;INT ((T (58) +(T<br>(34) +T (51) +.5) +(36)/106;DEDUCTI<br>ON (L8,U) F;INT ((T (59) +8.1) +198)/                                                                                                    | RENT DEPRECIAT (L19, E) \$350<br>RENTAL COSTS (L20, E) \$2677                                                                                                    |
| 50 50 TO 63                                                                                                    |                                                                                                    | ARI R RUPI ALWA                                                                                                    |
| 5330 NEXT K<br>5340 LET K=1<br>5350 LET T(52)=INT (((T(57)-(T(1<br>)-1)*500+T(3)-T(7)-T(22)-B(N))                                                                                                    | 9151 REN VA TAX FORM<br>9200 LET Vis"SHALL INCOME TAX (VA<br>,13) FUAT (51); LARGE INCOME TAX (VA<br>,13) FAAT (52); VA TAX (16,77) F; T (51)<br>1 +T (52); VA TAX UITHMELD (VA,15) F;<br>T (20) FED ALL D DOWENT                                                                                                    | SOCIAL SECURITY TAX           SE INCOME (L32, C: L2, SE)           SE TAX INCOME (L13, SE)           SE SA TAX (L14, SE)                                                                                                    |
| (K) +U(K)) +1001 /100                                                                                                    | 13) FALT (52); VA TAX (16/17) F; T (51)<br>+T (52); VA TAX (16/17) F; T (51)                                                                                                    | SE TAX INCOME (L13, SE) 50<br>SE SS TAX (L14, SE) 50                                                                                                    |
| AAAA LET HOSTAT ((THE COLOR                                                                                                    | + YOU PAY, - YOU GETF: T (24                                                                                                    | INCOME SPLIT FOR WORK DEDUCTION                                                                                                    |
| (05))+100)/100                                                                                                    | )+T(53)-T(54);"<br>9201 REM SELF EMPLOYED FORM<br>9210 LET Sta"SE INCOME(L32,C:L2,<br>52)\$;SE TAX INCOME(L13,3E)F;((Ti<br>61)-39600+T(2))(0)*T(61)+((39600<br>-T(2)-T(61))(0)*((39600-T(2)))0<br>)*(39600-T(2));SE 35 TAX(L14,SE<br>)F;INT ((T(62)-39600(0)*T(62)*11<br>)5+(39600-T(62)(0)*39600(1)*T(62)*11<br>)5+(39600-T(62)(0)*39600(1)*T(62)*11                                                                                                    | RUUUGINENI (LSA,U) 447734 8                                                                                                    |
| 6410 IF VGS(=0 THEN GO TO 6440<br>6420 LET T(41)=VGS<br>6430 LET P\$=R\$( TO J-2): GO TO 7                                                                                                    | 5E) \$; 5E TAX INCOME (L13, 5E) F; ((T)<br>51) -39500+T (2)) (0) +T (61) +((39500)                                                                                                    | SHALLER INCOME (L15, U)         115050           ADJUSTHENT (L55, U)         \$17721, 5           DEDUCTION (L5, U)         \$1772, 15                                                                                                    |
| 5448 LET PS=R\$( TO J-2): GO TO 6                                                                                                    | ) * (39600-T(2)); 5E 35 TAX(L14, 5E<br>); INT ((T(62)-39600(0)*T(2)))                                                                                                    | VA STRTE TAX                                                                                                    |
| 3990 REM STATES TAX FORMS TATES                                                                                                    | .8+(39600-T(62)(0)+39500+11.8)/1<br>00:<br>9900 GO TO 4200                                                                                                    | SHALL INCOME TAX (UA, 13) \$869.83<br>LARGE INCOME TAX (UA, 13) \$2347.99<br>UA TAX (16/17) \$3217.87                                                                                                    |
| 3990 REM ****** TAX FORMS ******<br>3991 REM FEDERAL TAX FORMS ******<br>9000 LET T& FORM 1040<br>(); WAGES (L7); INTEREST INCOME<br>L8); ST TX REFUND (L10); PENSION,<br>ROLLOVERS (L17); "<br>9001 REM SUPLEMENTAL INCOME<br>9010 LET E*="RENTAL INCOME (12) | 1985 1040 TAX RETURN PROGRAM                                                                                                    | VA TAX (16/17)<br>VA TAX UITHHELD (VA, 15) \$3000<br>FED VA PAYMENT SUM                                                                                                    |
| ROLLOVERS (L17) \$; "ROLLOVERS (L17) \$; "ROLLOVERS (L17) \$;"                                                                                                    | MENU                                                                                                    | + YOU PAY, - YOU GET \$278.41                                                                                                    |
| GAD1 REH SUPLEMENTAL INCOME<br>9010 LET Es="RENTAL INCOME (L3a,E<br>)\$;RENT COMMISSION (L7,E)\$;RENT I<br>NOURANCE (L8,E)\$;RENT INTEREST (L1<br>9,E)\$;RENT REPAIRS (L12,E)\$;"<br>9011 REH<br>9020 LET Esterning                                            | FIRST SELECT OPERATION (1), THEN SELECT OPERATION (2-4 of 6)                                                                                                    |                                                                                                    |
| 8,E) \$; RENT REPAIRS (L12,E) \$; "                                                                                                    | SELECT FORMS A, E, SE, T, U, UA 1                                                                                                    |                                                                                                    |
| 9011 REM<br>9020 LET ES=ES+"RENT TAXES(L14, E<br>)\$; RENTAL EXPENSE(L18, E)F; T(28) +<br>T(27) +T(28) +T(29) +T(30); RENT DEP<br>RECIAT(L19, E)\$; RENTAL COSTS(L20,<br>E)F; T(31) +T(32); NET RENT INCOME(<br>L21)F; T(28) -T(33);"                          | REVIEW OLD DATA 2                                                                                                    |                                                                                                    |
| T (27) +T (26) +T (29) +T (36); RENT DEP<br>RECIAT (L19, E) +; RENTAL COSTS (L20)                                                                                                    | CHANGE DATA 4                                                                                                    |                                                                                                    |
| L21 F, T (26) -T (33); RENT INCOME                                                                                                    | DISPLAY RESULTS S                                                                                                    |                                                                                                    |
|                                                                                                    | PRINT RESULTS 6                                                                                                    |                                                                                                    |
|                                                                                                    | ENTER MENU SELECTION                                                                                                    |                                                                                                    |
|                                                                                                    | <b>U</b>                                                                                                    |                                                                                                    |
| Mo                                                                                                    | re Machine Code Bi                                                                                                    |                                                                                                    |
| SET CURSOR (7 bytes)                                                                                                    | PRINT CTP                                                                                                    | ING (10 bytec)                                                                                                    |

SET CURSOR (7 bytes) PRINT STRING (10 bytes) This routine is identical to This routine prints a string. PRINT AT. dd=low byte ee=most cl=column PW=POW addr=hex addr where string 01 rw c1 LD BC, rw cl starts CD F5 08 CALL 08F5 length=hex length of string C9 RET 11 dd ee LD DE,addr 01 dd ee LD BC,length PRINT CHARACTER (4 bytes) CD 68 08 CALL 0868 This routine prints a character **C**9 RET on the screen. nn=hex code of character SLOW (4 bytes) 3E nn LD A,nn Same as SLOW D7 RST 10 CD 2B OF CALL 0F2B **C**9 RET C9. RET C.A.T.S. 7 March

#### 1040 on the 1000 VU-CALC Edition by Al Strauss

This VU-CALC program will accept your data and do the necessary computations to figure tax due line 68 or refund due line 65.

First, fill the VU-CALC spreadsheet with zeroes. When VU-CALC is loaded and you are faced with the menu, hit EDIT, STOP, then Enter. Now enter the following lines:

9500 FOR I=2 TO 8424 STEP 9 9510 LET B\$(I)="0" 9520 NEXT I 9530 STOP

Enter FAST mode, and use GOTO 9500. Before you go back to the program, delete these lines. Restart VU-CALC by using GOTO 1, and select C-continue from the menu. [Ed. note - if you have more than 16K RAM you can leave the lines in, but you MUST use E-enter new template.]

If you are on social security you must complete the front of form 1040 to adjusted gross income (Column 05 in VU-CALC) to have the necessary data to enter amounts into column 07. After completing column 07 you enter the amount from line 11 SS into amount for line 21 B 1040. Line 11 amount SSA = Box L07. Line 21B amount 1040 = Box Q02. Then go back to col 03 and calculate formula in box C03. If social security is not needed, go straight to column 07, as SS figures will not affect computation.

Layout of 1040 VU-CALC template

COL 01..LINE NOS., 6F AND 7 TO 23, TOTAL INCOME. COL 02..AMOUNTS FOR COL 01 COL 03..TOTALS COL 02 COL 04..LINE NOS.24 TO 32 ADJUSTMENTS TO INCOME COL 05..AMOUNTS FOR COL 04 COL 05..AMOUNTS FOR COL 04 COL 06..LINES 1 TO 11 35A 1099 COL 07..AMOUNTS COL 06 COL 07..AMOUNTS COL 06 COL 09..AMOUNTS COL 08 COL 10..LINES 20 TO 26 COL 10..LINES 20 TO 26 COL 11..AMOUNTS COL 10 COL 12..LINES NOS. 33 TO 50 1040 TAX COMPUTATION COL 13..AMOUNTS COL 12 COL 14..LINE NOS. 51 TO 68 1040 TAX COMPUTATION COL 15..AMOUNT COL 14

#### **CRYPTOGRAM** Solution:

I'VE HEARD OF HALLEY'S COMET ALL MY LIFE. IT DIDN'T OCCUR TO ME THAT I WOULD HAVE TO WATCH IT ON TELEVISION.

```
C03 B03+C02 REL TO ROW S
I05 B05+C05+D05+E05+F05+G05+H05
REL EXIT GET SET BOX 015
      503-105
JØ5
      807/2
CØ7
DØ7
      503-002
FØ7
      C07+D07+E07
      REL EXIT
                   GET SET BOX E11
      105-H05
F07-G07
GØ7
HØ7
JØ7
       (I07(H07) * (H07-I07)
      J07/2
(K07(C07) *K07+(C07(K07) *C07
KØ7
LØ7
      809+C09+D09+E09
EXIT GET SET BOX
509,X09,R13
FØ9
REL
609
      J05*.05
HØ9
      (F09>G09) + (F09-G09)
NØ9
      109+J09+K09+L09+M09
F11
      H09+N09+S09+X09+Y09+E11
H11
      (F11>G11) * (F11-G11)
      JØS
813
C13
F13
      H11
      DI3+E13
REL EXIT GET SET BOX
J13,M13,V13
G13
H13
      F13/2
B13-C13
I13
      B02*1040
513
      M13-813
      ($13)013)*($13-013)
W13+B15+C15+D15+E15+F15
(015)615)*(015-G15)
W13
G15
P15
R15
      (G15)015) * (G15-015)
515
      (015)G15) * (015-G15)
```

MINI XMOD REVIEW by Mel Richardson Toronto Timex-Sinclair Users Club Sinc-Linc, Nov '85

I bought a new terminal program called "MINI XMOD". It promised to up/download Timex programs for 16 or 64K machines, something that MTERM will not do for the TS1000 or ZX81. It is available for Westridge or Byte-Back MODEMs.

XMOD will do this and more. The user can toggle a SAVE function at will and store anything displayed on screen for later viewing or printout. Since the program resides either above ramtop or in low memory with 64K, a Timex/ZX81 program can be downloaded and run or saved to tape or printer. I found that I could download Apple routines and send them to the printer. With 64K, quite a long session can be saved and viewed at leisure offline. E-Mail can be composed and programs prepared for uploading before connecting.

XMOD will not auto-dial or answer as MTERM will but I find XMOD easier to operate in all functions. It is also easily converted to fast load formats. Thirteen 8.5 x 11 inch pages provide thorough documentation.

For those with T/S/ZX modems feeling shortchanged by the software, I highly recommend MINI XMOD.

MINI XMOD for Westridge or Byte-Back MODEMs: (specify make) \$20.00 (includes p&h) to Weymil Corporation, PO Box 5904, Bellingham WA 98227-5904

Ed Note: I understand that MINI XMOD is an adaption of XMOD, a public domain CPM modem driver program.

Tales From the Chip.. (or, One Down, One to Go.) by Mark Fisher

As you may have heard, I zapped my 2068 a month ago. I hope that some readers may find the story of its repair instructive, or at least entertaining.

John Conger was kind enough to loan his machine so that the Feb. newsletter could go out, and in the meantime, I bought a second 2068 to use. Normally, the next step would be sending the offending 2068 back to Timex. Unfortunately, the machine I have been using is a fully socketed prototype, and Timex Little Rock said that there was no way they could repair the same machine and return it. They are no longer repairing damaged 2068's, they said. They have a backlog of rebuilt 2068's which they send out in exchange when a damaged machine is returned for repair.

All right then, plan two: I decided to try fixing my 2068 myself. First, I substituted the easiest chips to find. I had one of Tom Bent's "fixed" exROMs installed in the machine; perhaps that blew. I replaced it with the original exROM; no change. I replaced the 280; no change. I tried subbing a Spectrum ROM for the home ROM (being careful here; allowing for the fact that my Spectrum "ROM" is actually an EPROM with slightly different pinouts); still no go.

It looked like I was going to have to start buying chips. The LS245 buffer chips often absorb voltage spikes. I picked up two buffer chips (74LS245) from Mark Electronics, and replaced them: no change. The memory chips are a little hard to find (150 ns 4416's). Electronics Plus and Mark Electronics drew a blank. I tried swapping adjacent chips; no change.

In a fit of deduction, I decided that it must be the SCLD. They are unavailable, but there was a known good one in my replacement machine, and John hadn't picked his 2068 up yet. How to get it off? I was afraid of desoldering wick lifting the traces, but I heard of a chemical that would dissolve solder, leaving the circuit board intact. I got some from a friend's employer; it turned out to contain 40% hydrogen peroxide. I wasn't able to use it 'till two days later. When I reached for the vial, it had vanished, leaving only a white crystalline coating on the vial. Hrrumph!

Enough Mr. Nice Guy; I decided to use solder wick and peel the SCLD off. It actually wasn't very hard. I coated the wick with extra flux, and trimmed it as soon as it started to load up with solder. I then used an Exacto knife to separate the leads from the board. The leads curl back under the chip, but the socket on my board makes contact with the sides of the leads, and the few ends I cut off didn't affect the chip. I put the new chip in the SCLD socket: no change. Oh, well. Did I damage the SCLD in removing it? Probably not; the screen pattern was the same with either chip.

In talking with Tom Bent, we realized that there are three other chips that control addressing: the LS244 that hides under the extra board on most machines, and two LS157's. I picked them up from Electronics Plus, and subbed them; no change.

We had also noticed that the memory chips were wired as pairs U6-7, U13-14, U17-18. Further, the pairs are not side-by-side on the board; my chip swapping hadn't really moved anything important before. I tried moving the 17-18 pair to 6-7 and WOW!! I got the Timex logo! No response to the keyboard however. I looked around; my backup 2068 was going to have to wait 'till I could get a socket for the SCLD anyway...

Using a solder sucker, I lifted the excess solder from around the legs of the 4416 RAM chips. The suction doesn't leav the chip leads loose in the board, but it leaves the joints ver weak - I then loosened them with the exacto, and levered them out of position on the board. A little careful prying under eac chip got them out with only one loss. The "new" 4416's replaced U13-14, and I.T.W.D.R.K.E.D.!

Where am I now? My original machine is operating. My backu is down, until I find a supplier for "68 pin leadless chip carriers (surface mount)." They are hard to find; the one I hav is made by AMP, but has no part#. There is a manufacturer in Illinois; I'm not sure what their minimum order will be. Haven' found any local sources. I'll also need replacement 4416's, and sockets. If worst comes to worst, I'll return it to Timex to fix.

Moral? These things are fixable. Your machine may not be socketed, but chips can be removed without damage, and sockets are cheap when time comes to plug them back in. Lastly, if you're going to send a machine back to Timex, let me know first; with or without the chips, it'll just be scrapped anyway.

It sure feels good to have my good old sticky keyboard back!

MF

A Mathematical Hint by Murray & Caroline Barasch

When trying to sum an alternating series (terms successively positive and negative), it would seem natural to use the factor (-1)<sup>n</sup>. However, your 2068 will squalk "INVALID ARGUMENT" Naturally, it evaluates B<sup>A</sup> as EXP (B\*LN (A)), and the logarithm of a negative number is complex, a no-no for any computer not alerted to handle complex numbers. The way out is to use, instead, a factor COS (N\*PI).

# CRYPTOGRAM.

D'MP APRXY LT ARNNPG'F OLUPZ

RNN UG NDTP. DZ YDYE'Z LOOKX

ZL UP ZARZ D SLKNY ARMP ZL

SRZOA DZ LE ZPNPMDFDLE.

ų.

#### HELP!

How can I get my Nemopack HRG to dump to my 2040 printer? If you have had experience with this combination, write Andre Laviolette, 1385 av. Bernard ouest, Suite 16, Nontreal QC H2V 1W1 Canada.

I am interested in joining your users group In/l sent, ed.]. In addition, I am looking for the game program Deus Ex Machina. Suppliers are out of stock, and the publisher is out of business. Can you help me? John Riley, 1316 Farrara Dr., Odenton MD 21113 (301) 674-8560

I have been looking all over for the necessary software to support LPRINT, LLIST, and COPY for my Spectrum ROM and Tasman CPI (type B). I am particularly interested in getting printouts from OMNICALC to my Panasonic 1091 printer. John L. Gordon, R.R. #4 Box 91, Chadds Ford, PA 19317.

# UNCLASSIFIED

FOR SALE: ZX81 system - 64K RAM, full size keyboard, etc. Write James Szymkowiatt, 1166 Cedar Ave., Shady Side, MD 20764 for details.

> FOR SALE: 2068 system including: 2068; 2020 Recorder; 2040 Printer; 2050 Modem; Comrex CR-5300 amber monitor; many programs including Tasword, Multi-Draw, VU-3D, VUCALC, etc.; several books and the technical manual. \$500 for the package. Dennis Martinec, 508 Beechnut, Brandon, SD 57005 605-582-7189

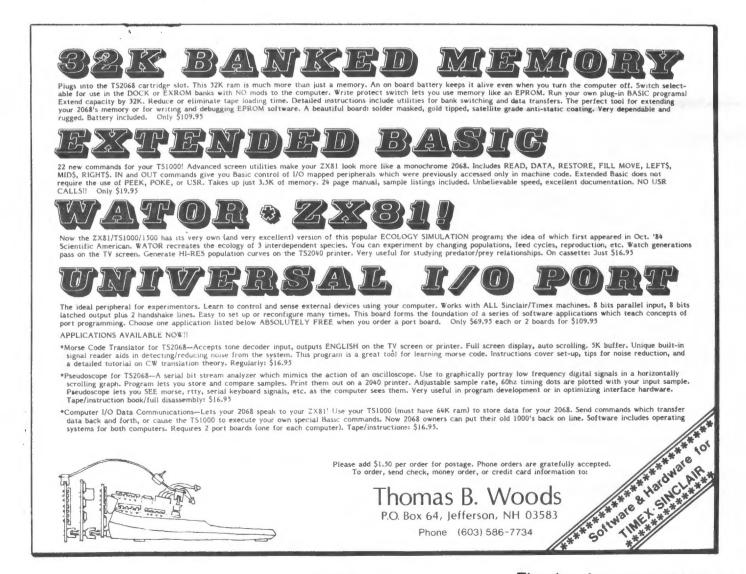

C.A.T.S. 1 O March

6

2

0

### Mate in Seven!

#### YOU ARE THE WHITE PIECES PLAYING AGAINST TIMEX CHESS AT LEVEL ONE YOU CHECKMATE IN SEVEN MOVES

YOU ZX-81

01 C2-C4 E7-E5 02 B1-C3 D8-H4 03 G1-F3 H4-F4 04 D2-D4 F4-F5 05 C1-G5 E5-E4 06 C3-B5 E4-F3 07 B5-C7 CHECKMATE YOU UIN

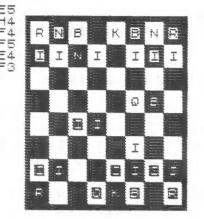

Al Stramos

#### PRODUCT REVIEW OK Industries Wire Nippers MS-01

Every electronics hobbiest needs nippers. I've seen some amazing things attempted to make do, including ground down fingernail clippers, but nothing works like the real thing. The most common type are not suitabe forour use however; we require a fine tip, to reach in between chip leads.

VACO makes a beautiful pair, but they run around \$13.00. The cheapest ones run around \$4.50, but they are <u>really</u> cheap. OK industries, however, makes a nipper that fits the bill. It's \$5.50, roughly, has contoured handles, is spring loaded, and can nip the finest leads, in the tightest spaces.

There is a variant, for another dollar, that has an extra clip added to retain the nubbin of wire that always heads for your eye after its seperation from the board. Either way, the little green nippers are a good value. Available from Electronics Plus.

Thanks for your PAID AD!

# Your One-stop Electronic Parts Store

Full line electronic components and test equipment.

Parts and equipment for the radio amateur and enthusiast.

Hours: Mon - Fri: 9AM - 6PM Sat: 10AM - 3PM Sun: Closed

## Special to CATS

5% off any purchase if you bring your n/1 (with name attached) Reasonable prices.

Credit terms available for recognized companies.

# **Electronics Plus**

9600 Baltimore Blvd., Rear College Park MD 20740 441-9090

441-9009

C.A.T.S. 1 1 March

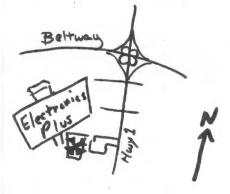

COME TO OUR MEETING! The next meeting of C.A.T.S. will be held on: Saturday, March 15, 1986 11:00 AM - Hardware meeting 2 - 5 PM - General meeting At: New Carrollton Public Library 7414 Riverdale Road (Hwy 410), New Carrollton, MD IF YOU ARE NOT A MEMBER OF CATS, THIS IS THE ONLY ISSUE YOU WILL RECIEVE Dues = \$16.00 per year, per family. irst Class

P.O. Box 725 GEORG 20710 Bladensburg MD PM cD BELTWAY MAR L CAPITOL PARKUR HSVM-New Carrollton Branch Library BA HWY 410

CATS Newsletter

KOSE NC2 OZX Net ... Wednesdays, 9p.m. local time; 14.345 MHz NU4F NCS Ham Radio Network Information Public Library. P.M. in the large meeting room of the New Carrollton Branch Meetings are held on the second Saturday of each month at 2 301+922-0767 The official contact person for CATS is JULES GESANG: computers. Isnorad to visit is constrained to the transformed of the source of the second of the second of the beteerests of those who own, use, or are interested of befasibeb noifesingproferest organization dedicated to BISdensburg, MD 20710 P.0. 80x 725 Capitol Area Timex/Sinclair User's group IS! dhoug The mailing address of the Capitol Area Timex/Sinclair User's